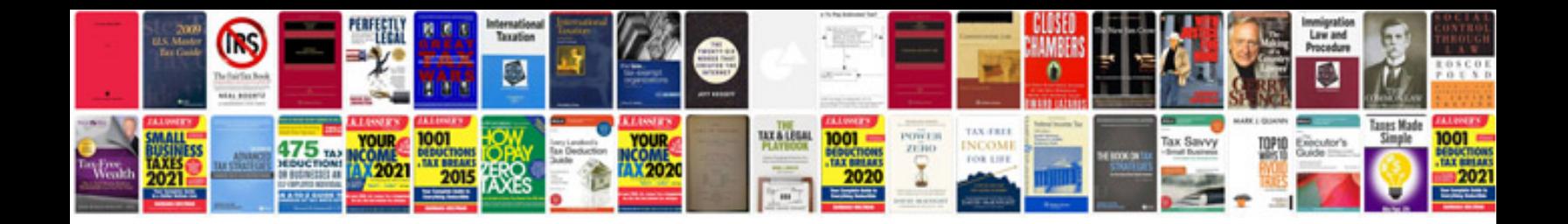

**Sample html programs**

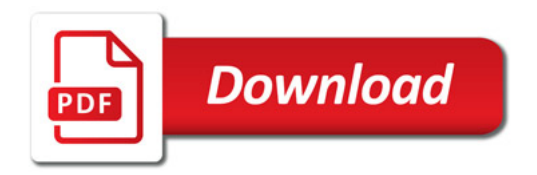

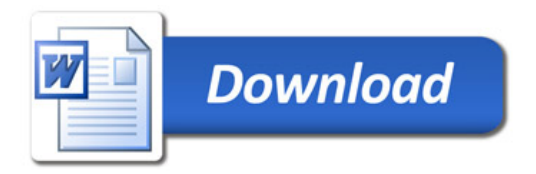